## **НІВЕЛЮВАННІ РОБОТИ**

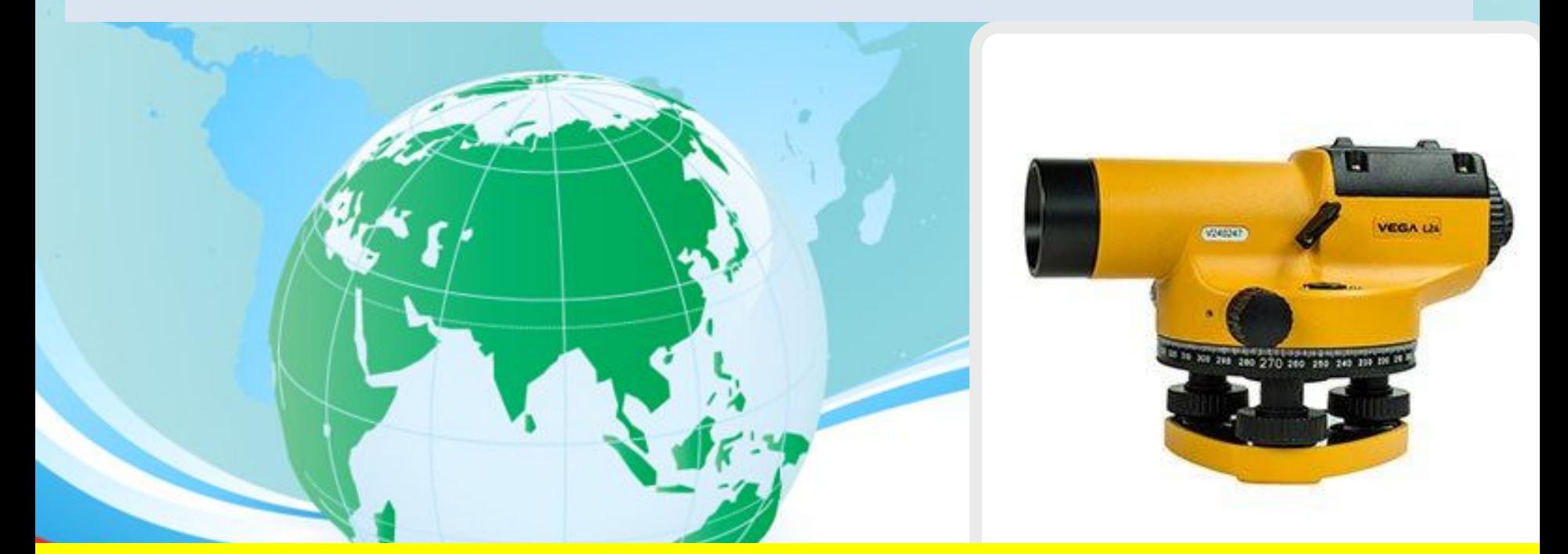

# **ТЕХНІЧНЕ НІВЕЛЮВАННЯ**

©Викладач: Петрова О.М. Геодезія, ВСП «РФК НУБіП України», Лекція 5,2

## План лекцій

- Суть технічного нівелювання.
- Підготовчі роботи для технічного нівелювання траси.
- Розбивка кругових кривих.
- Розбивка поперечних профілів.
- Повздовжньо-поперечне нівелювання траси.
- Пікетажний журнал.
- Визначення нев'язок в перевищеннях полігону і ходу.
- Вирахування висот за допомогою перевищень та горизонту приладу.
- Побудова профілю траси.
- Нанесення на профіль вирахуваних відміток проектної лінії.
- Нівелювання поверхні по квадратам.
- Розв'язування геодезичних задач на топокарті.

### Суть технічного нівелювання

Інженерно-технічне нівелювання проводять з ціллю вишукування, а потім проектування і будівництва різноманітних інженерних споруд: залізних і шосейних доріг, каналів, водопроводів, тоннелей, будівельних майданчиків, аеродромів.

Якщо об'єкт будівництва займає вузьку довгу смугу, нівелюють трасу (вісь майбутнього будівництва) таке нівелювання називають **повздовжнім**. У випадках коли будівельні роботи **нівелюють поверхню**. $TTTT$ 

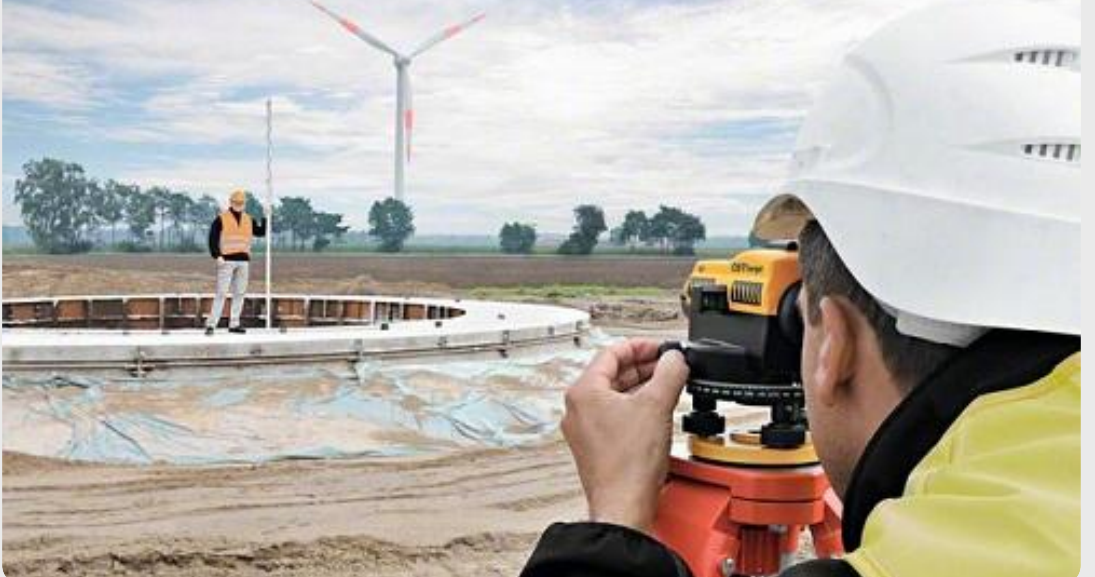

### Нівелюваня трас включає слідуючі етапи робіт:

- Отримання завдання;
- Складання проекту;
- Рекогносцировка траси;
- Розбивка пікетажу;
- Нівелювання траси;
- Зрівноваження перевищень та вирахування висоти точок;
- Складання профілю траси.

**Рекогносцировку** траси виконують на місцевості для уточнення наміченого напрямку, вибору кутів повороту траси із розрахунку технічної та економічної вигоди при проведенні будівництва.

Перед нівелюванням траси проводять **підготовчі** роботи.

Початок траси позначають "пікет нуль" – ПК0, тому що номер кожного пікету визначає число сотен метрів траси від її початку. Характерні точки перегину рельєфу місцевості між пікетами також помічають кілочками. Ці точки називають **плюсовими**

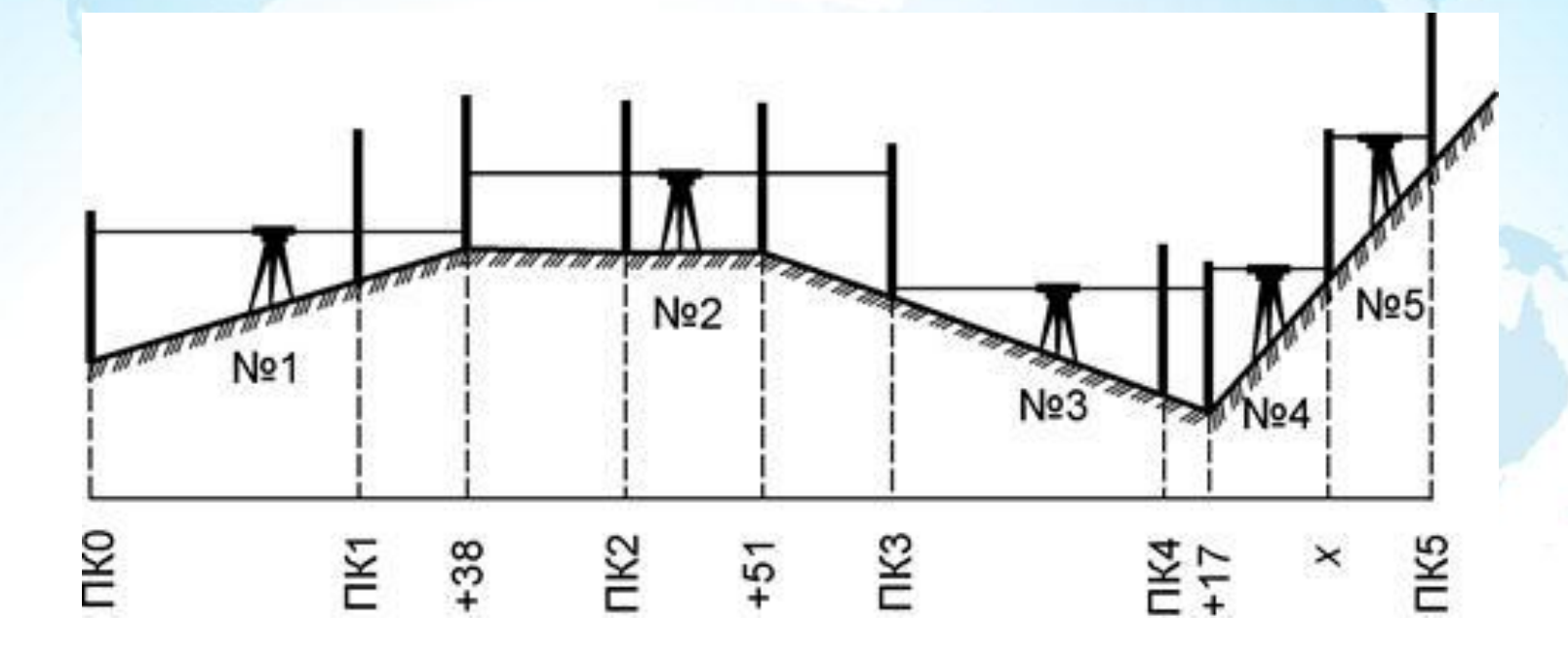

## **Розбивка кругових**

**кривих**. Вершини кутів повороту траси позначають ВК1, ВК2. під час розбивки пікетажу результати всіх вимірів заносять в пікетажний журнал, в якому вказують розміри кутів повороту траси, номери всіх пікетів і плюсових точок, а також викреслюють абрис зйомки смуги землі повздовж траси. В місцях де на трасі будуть збудовані споруди, або через визначений проміжок повздовж траси, в залежності від вимог інструкції на виконання робіт, встановлюють репери.

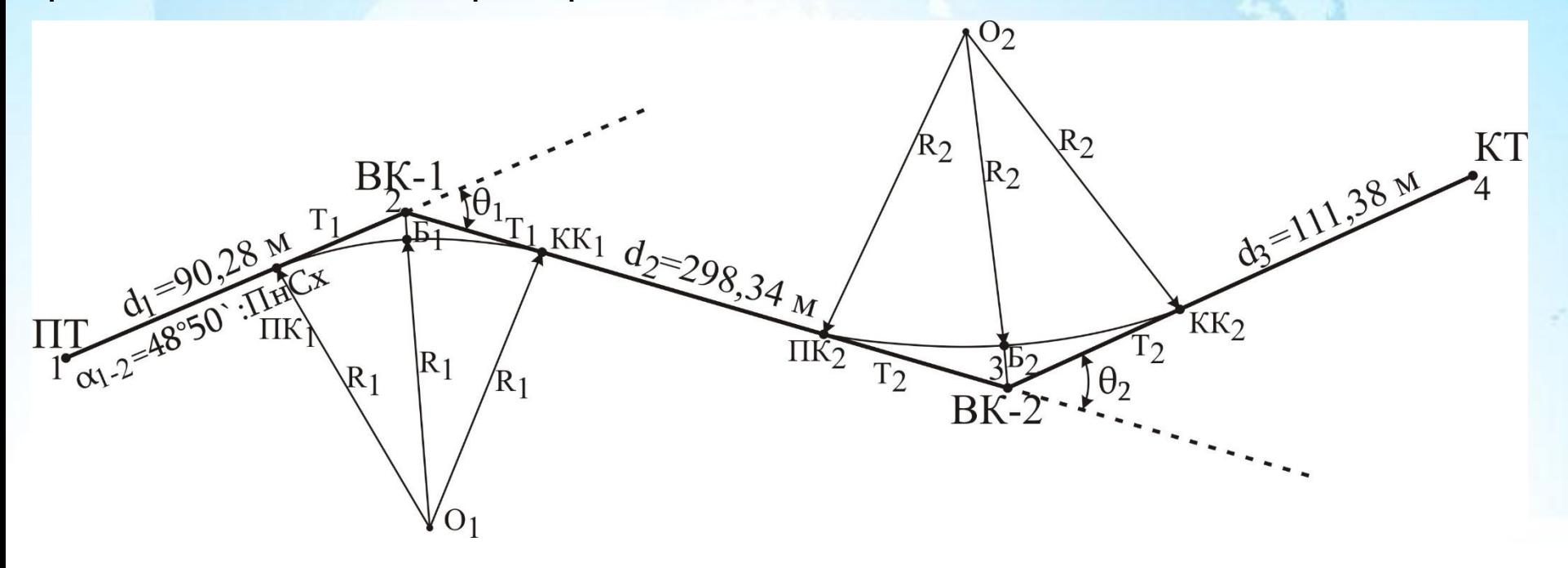

#### **Основні елементи кругової кривої**

*Кут повороту траси φ* – кут відхилення траси від попереднього напрямку, Точки дотику прямих ліній вісі траси з кривою - початок кривої (**ПК**) та кінць кривої (**КК**). Точки пересічення кривої з бісектрисою кута називають серединою кривої (**СК**). Ці три точки називаються головними точками кривої.

його вираховують як доповнення кута повороту до 180°.

*Радіус R* вписаної кругової кривої визначається будівельними нормами та правилами в залежності від характеру споруд, місцевості та кута повороту.

По куту повороту траси і радіуса кривої визначають останні елементи:

 довжину дотичної **Т** – тангенса; довжину кривої **К** від **ПК** до **КК**; бісектрису **Б** від вершини кута до середини кривої;

 домір **Д** – різницю між сумою двох тангенсів та довжиною кривої, так як крива менша за ламану.  $\boldsymbol{\mathit{\Pi}} = 2\boldsymbol{\mathit{\Gamma}} - \boldsymbol{\mathit{K}}$ 

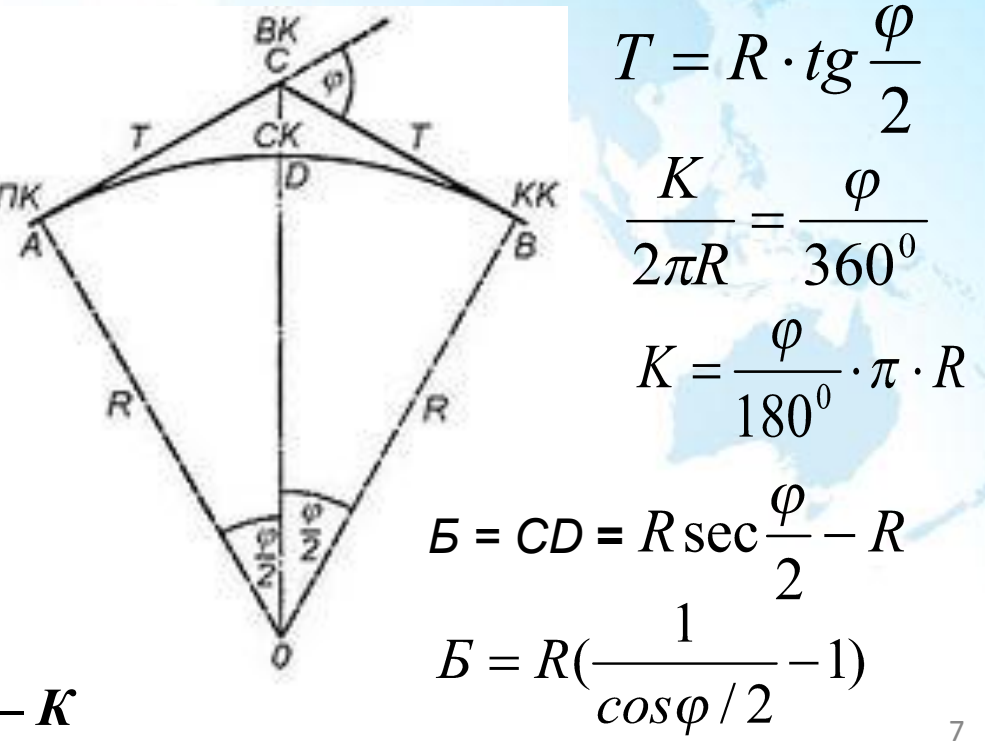

#### **РОЗБИВКА ПОПЕРЕЧНИХ ПРОФІЛІВ.**

Для характеристики рельєфу смуги, де будуватимуть трасу, розбивають поперечники перпендикулярно до осі траси на обидва боки. Розміри поперечників дорівнюють ширині смуги. Поперечники призначають в місцях характерної зміни рельєфу на такій відстані один від одного, щоб місцевість між ними мала однаковий ухил. При складному рельєфі поперечники розбивають на всіх пікетних і плюсових точках.

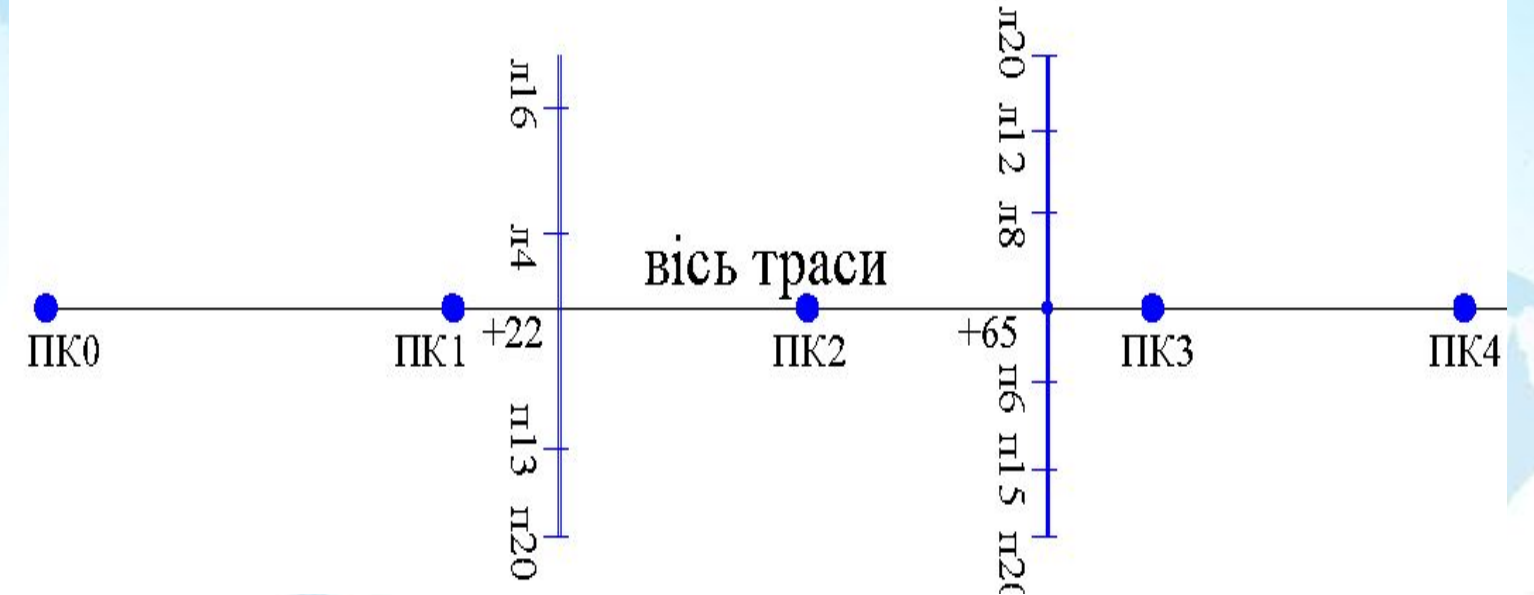

На малих поперечниках закріплюють тільки характерні точки [рельєфу](https://uk.wikipedia.org/wiki/%D0%A0%D0%B5%D0%BB%D1%8C%D1%94%D1%84), з тим, щоб при нівелюванні знайти їх висоти.

#### **Повздовжньо-поперечне нівелювання траси.**

За результатами нівелювання траси повинні бути отримані висоти всіх точок: пікетних, плюсових, точок поперечних профілів та головних точок кривої.

При технічному нівелюванні використовують нівелювання з "середини". При технічному нівелюванні визначають перевищення кожної наступної пікетної точки над попередньою, всі пікетні точки зв'язують між собою по висоті, тому пікетні точки називають *зв'язуючими* - загальними для двох сусідніх станцій.

На кожній станції спочатку нівелюють зв'язуючи точки, для цього беруть відліки по рейках *а* на задній і *в* на передні пікети, попередньо впевнившись у тому, що візирний промінь труби прийняв горизонтальне положення. Перевищення вираховують за формулою *h = a – в*

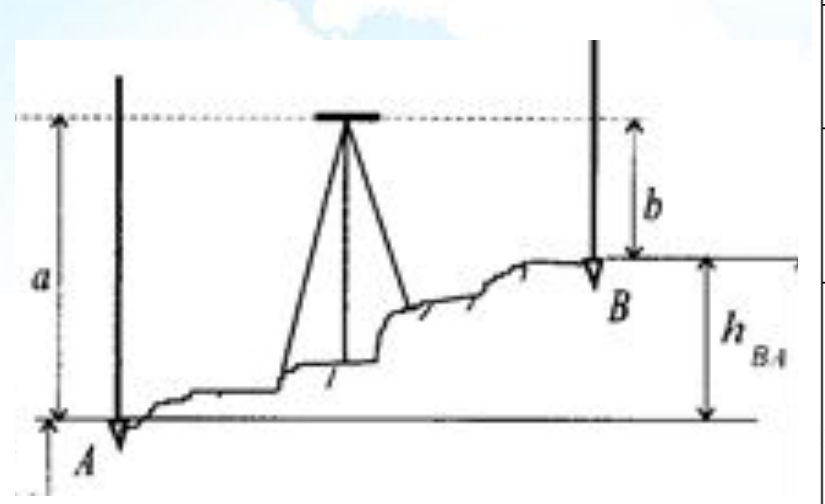

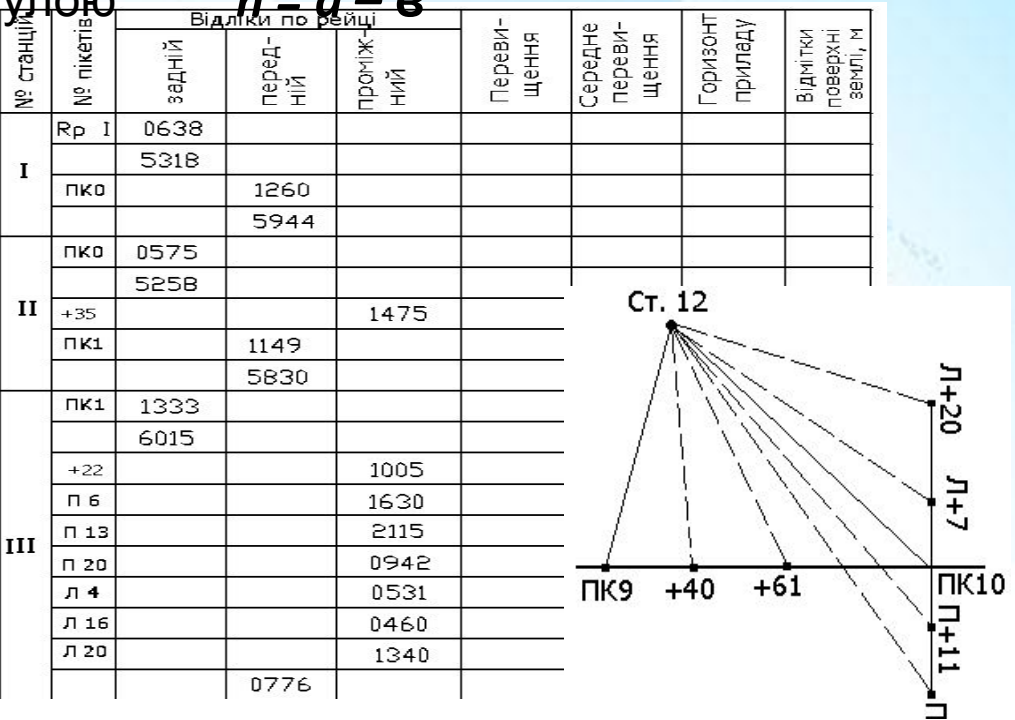

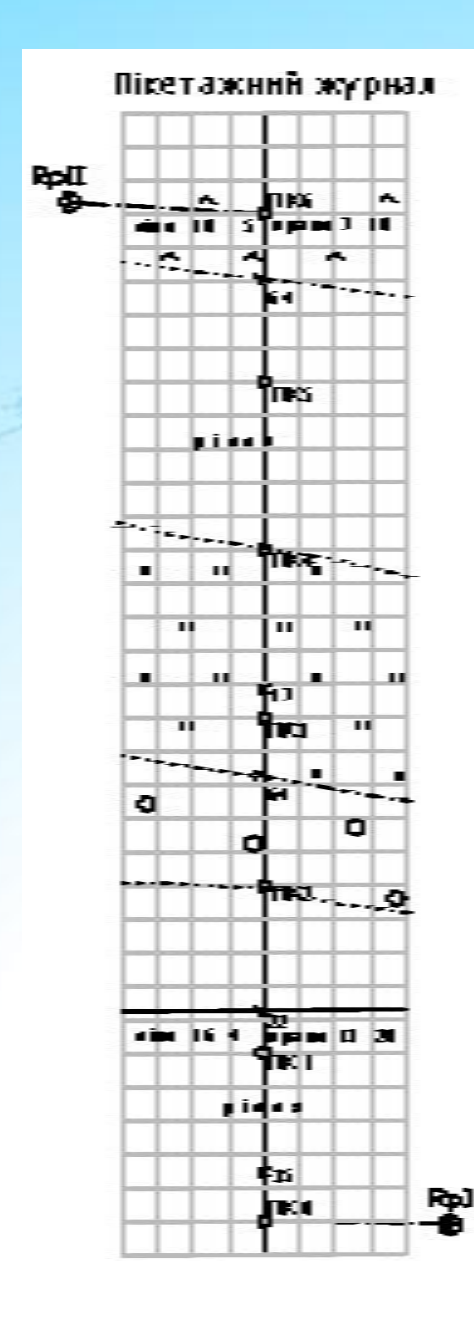

## **Пікетажний журнал.**

Одночасно з розбивкою пікетажу виконують горизонтальну зйомку лінії траси. На міліметровому папері ведуть пікетажний журнал, в якому на око, але в приблизному масштабі замальовують всі характерні точки, розміщені на нівельованій трасі та поперечниках.

Замальовку можна вести в зміненому масштабі в залежності від контурності та пересічності місцевості. Якщо масштаб зображення поперечника не співпадає з масштабом основних точок, то при точках поперечника дописують відстані.

Вісь траси в пікетажному журналі викреслюють прямою лінією, незалежно від кута повороту. В точках повороту стрілкою показують зміну напрямку руху. Зйомку виконують звичайними методами.

#### **Визначення нев'язок в перевищеннях полігону і ходу**

Після нівелювання траси приступають до обробки отриманих результатів. Викреслюють схему нівелірного ходу, на якій показують репери і марки, які є обґрунтуванням хода. Проводять посторінковий контроль нівелірного журналу.

Знизу кожної сторінки журналу окремо від кожної графи виписують суми:

відліків по задній рейці - *Σ З;*

відліків по передній рейці - *Σ П*;

перевищень обрахованих - *Σ h вир* .

перевищень середніх - *Σh сер .*

При контролі перевіряють дотримання наступного рівняння

*Σ З – Σ П = Σh вир . = 2 Σh сер*

Після виконання посторінкового контролю вираховують нев'язку у перевищеннях по всьому ходу або по окремим секціям між реперами.

Нев'язка дорівнює *fh = Σh пр – Σh теор*

де *Σh<sub>пр</sub>* − сума середніх перевищень;

*Σh<sub>meop</sub>* - сума перевищень теоретична.

У розімкненому ході, який спирається на дві точки з відомими висотами, теоретична сума перевищень повинна дорівнювати різниці висот цих точок:

$$
\Sigma h_{\text{meop}} = H_{\kappa} - H_{\eta}
$$
Відповідно, для розімкненого ходу нев`язка

 $f h = \sum h_{np} - (\sum_{k} - H_{n})$  $\bm{v}$  замкненому ході **Σh<sub>meop</sub> = 0** так як **H**<sub>κ</sub> = **H**<sub>π</sub>, тоді fh = **Σh**<sub>πρ</sub> У випадку, якщо нев'язка допустима, поправки розподіляють порівну на всі перевищення з знаком, оберненим знаку нев'язки. Сума виправлених перевищень повинна дорівнювати теоретичній сумі перевищень.

нев'язку допускають в межах  $fh = \pm 50 \mu m \sqrt{L(\kappa m)}$ від де **L** – кількість *км* в довжині

#### **Вирахування висот за допомогою перевищень та горизонту** приладу того, як перевищення між зв'язуючими точками будуть виправлені, вираховують висоти точок :

$$
H_{n} = H_{n-1} + h_{n}
$$

Для вирахування висот проміжних точок вираховують горизонт приладу. Горизонт приладу дорівнює висоті точки плюс відлік по рейці, яка стоїть на цій точці. Горизонт приладу визначають по задній і передній зв'язуючих точках. При різниці в значеннях **ГП** до 10мм використовують любе значення або беруть середнє.

Для отримання висоти проміжної точки треба від **ГП** відняти відлік по рейці, яка стоїть на цій точці

**Нс = ГП – с**

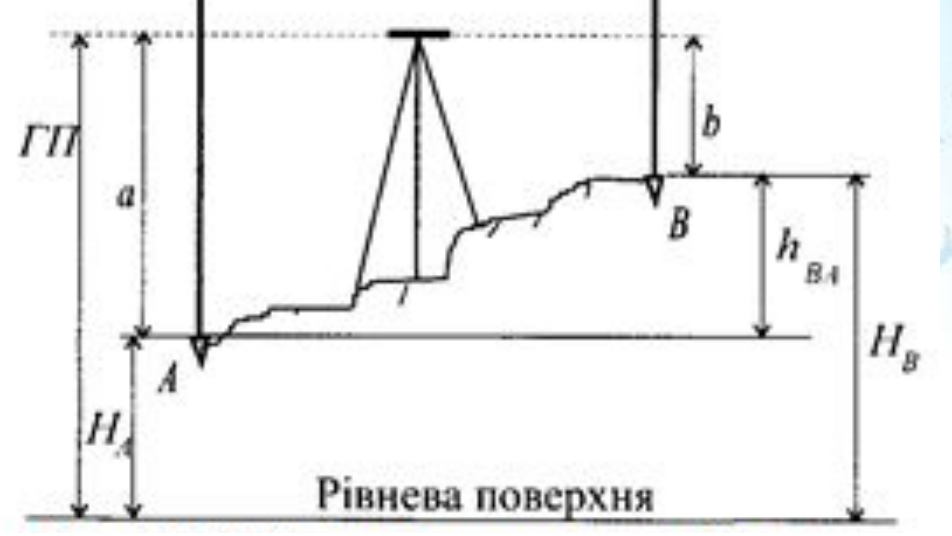

## *Побудова профілю траси*

Після вирахування висот фактичних відміток всіх точок по трасі нівелірної лінії складають повздовжній профіль вісі траси та поперечні профілі. Масштаб вибирають в залежності від рельєфу місцевості та цілі побудови

профілю.

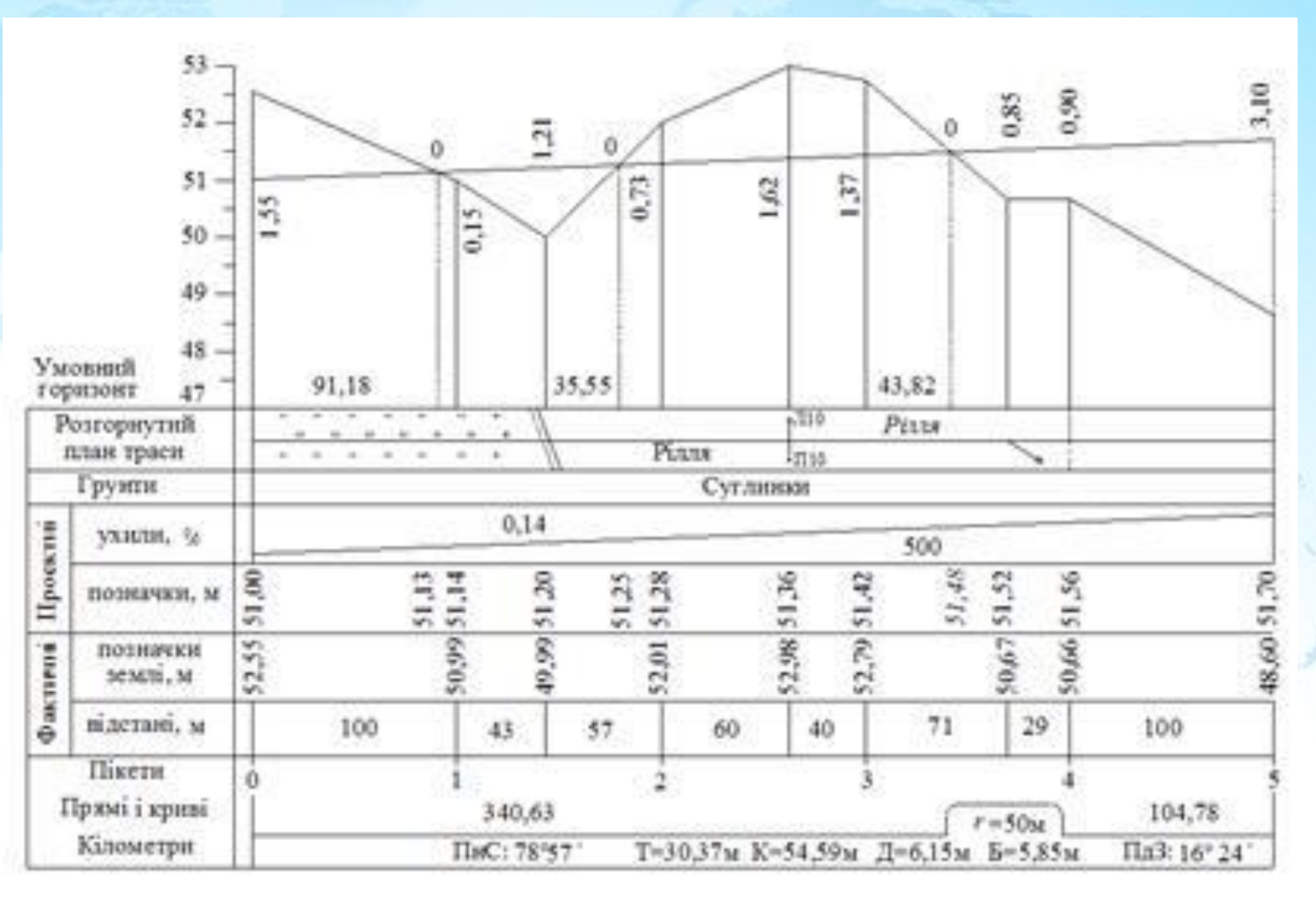

#### **Нанесення на профіль вирахуваних відміток**

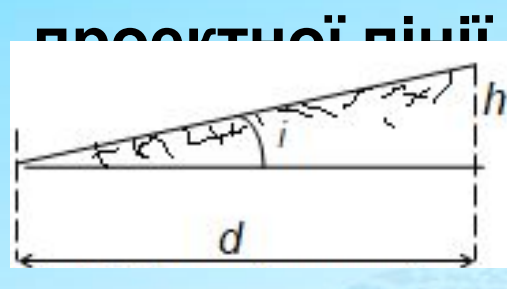

**проектної лінії** Проектній вісі траси придають визначений ухил. *Ухилом* називається відношення перевищення *h* між точками до горизонтальної віддалі *d* між ними

 $i = \frac{h}{d}$  або  $i = tg v$  де **v** - ухил нахилу лінії.

При відомому ухилі можна вирахувати перевищення на визначену віддаль *h = i×d*

Висоти точок проектної лінії – проектні відмітки вираховують по формулі

$$
H_{n} = H_{n-1} + i \times d
$$

Дотримуючись заданих умов, проектну лінію наносять на профіль, вираховують проектні відмітки для кожного пікету та плюсової точки, які записують у відповідну графу червоною тушшю.

Різниця проектної та фактичної відміток дорівнює висоті насипу або глибині виїмки на кожній точці та її називають *робочою відміткою*. Робочі відмітки на профілі виписують синім кольором біля проектної лінії: якщо насип – над проектною лінією, виїмка – навпаки.

Точка переходу проектної лінії з виїмки у насип називається *точкою нульових* робіт, для них повинні бути розраховані віддалі від сусідніх пікетів.

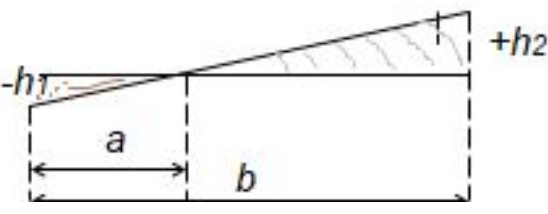

$$
a = b \frac{h_1}{|h_1| + |h_2|}
$$

 $\bm{h}_{\bm{1}}^{\phantom{\dag}}$ і  $\bm{h}_{\bm{2}}^{\phantom{\dag}}$ – робочі відмітки проектної лінії.

14 Вирахувані *a* і *(b – a)* виписують над лінією умовного горизонту або в графу віддалі.

## *Нівелювання поверхні по*

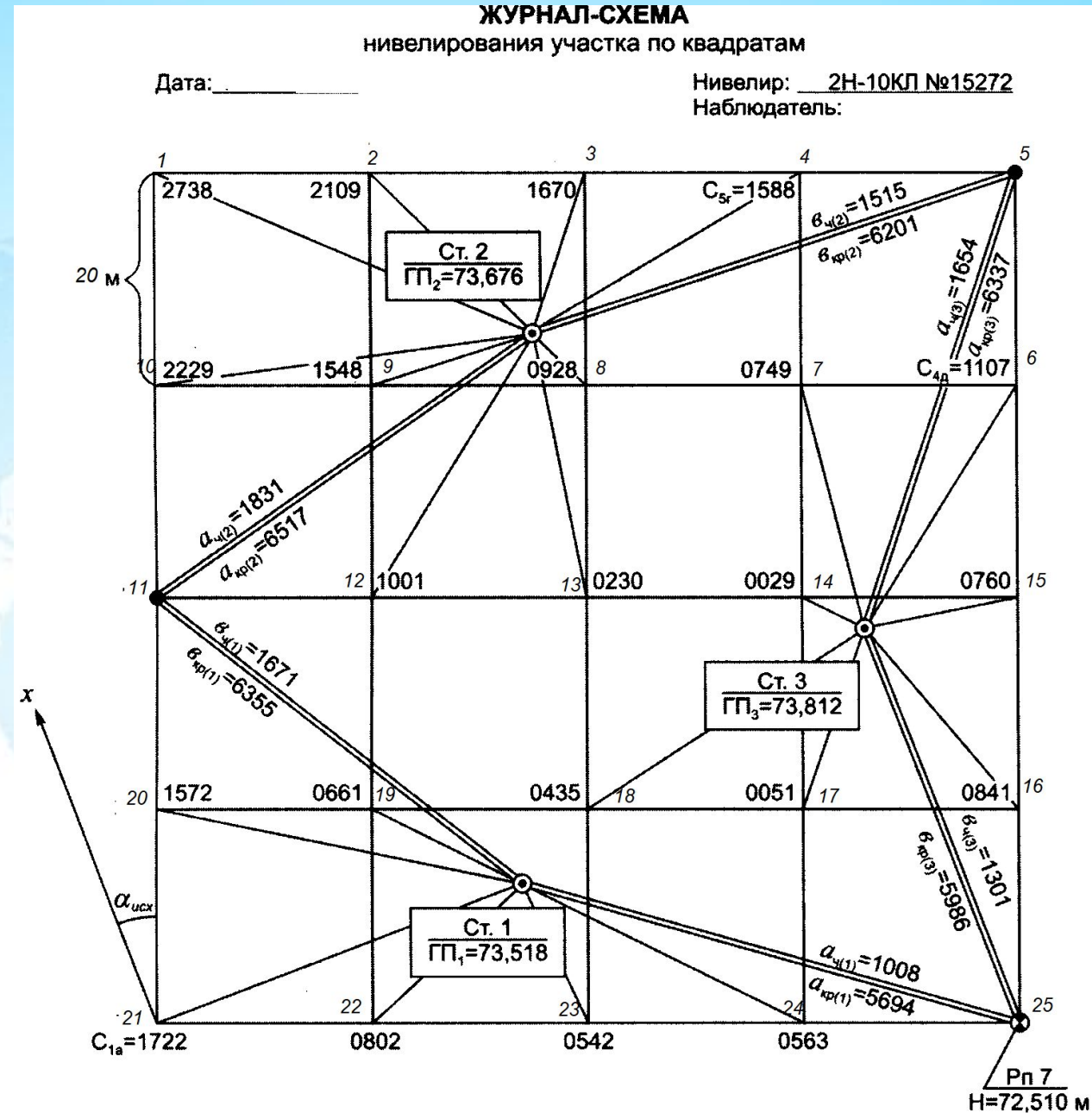

15

#### ПЛАН нівелювання по квадратам

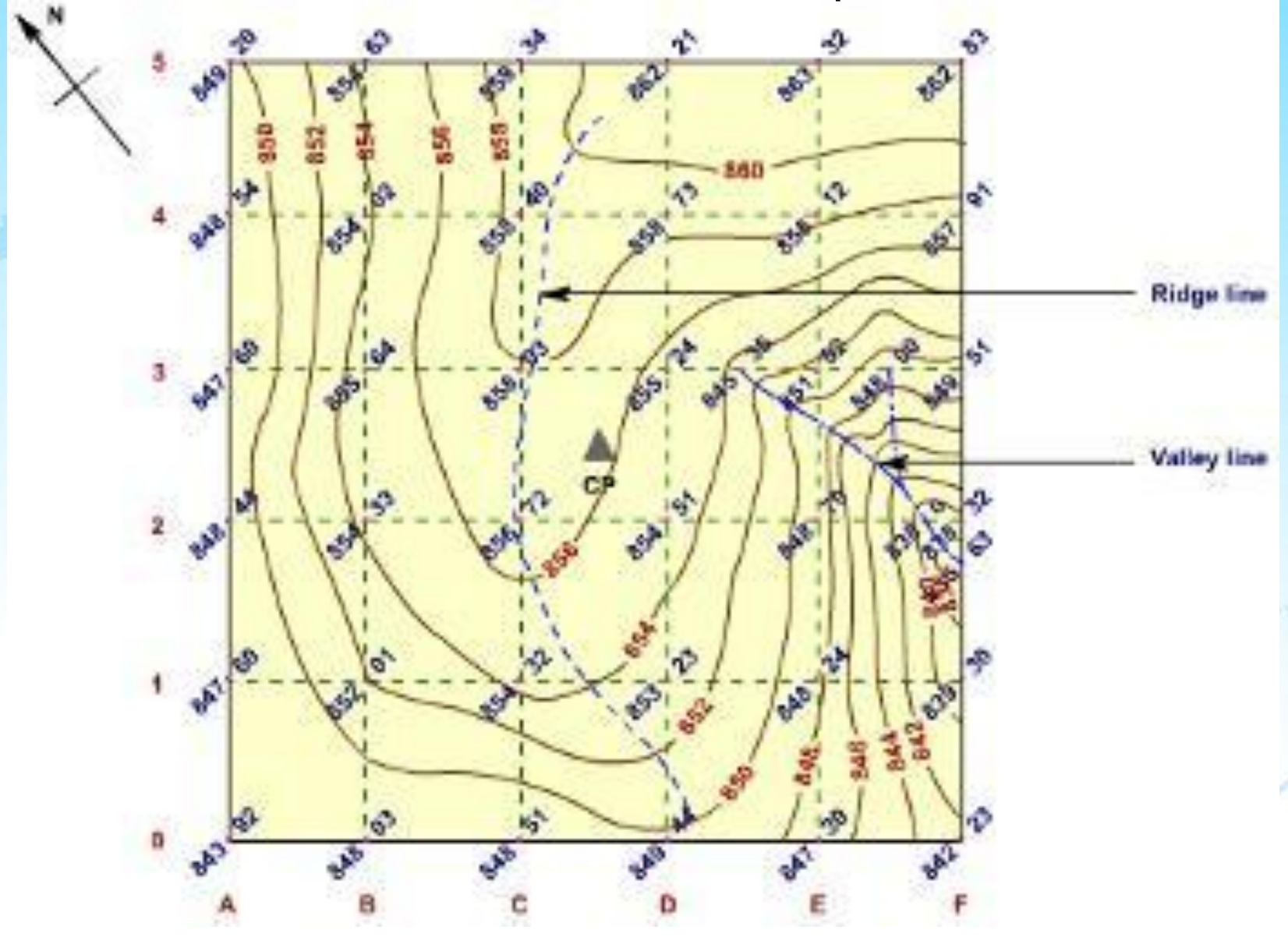

#### *Розв'язування геодезичних задач на топокарті*

#### *Задача №1*. *Визначити відмітку заданої точки;*

*якщо:*

а) точка знаходиться між горизонталями з різними відмітками.

Тоді відмітка Нк обчислюється за формулою:

 *Нк = Н + d/а h* 

де Н – відмітка горизонталі з меншою відміткою;

- d найкоротша відстань від т.К до цієї горизонталі;
- а закладання схилу між горизонталями;
- h висота перерізу рельєфу.
- $a = 20$ мм,  $d = 11$ м h=1м
- $H$ K = 80,0 + 11 / 20  $\times$  1 = 80,55M

б) точка знаходиться в середині замкненої горизонталі відмітка Нр обчислюється  $Hp = H \pm h/2$  $Hp = 75.0 - 5/2 = 72.5M$ 

 $P_{o}$ 

#### *Задача №2*. *Визначити крутість заданої лінії.*

Ухил лінії обчислюється за формулою  *і = tg ν = h/d* 

де h - перевищення між кінцями заданої лінії;

 d - горизонтальна проекція заданої лінії

*Задача №3*. *Побудувати від т.А до В вісь траси з уклоном - 0,015, користуючись графіком ухилів*

а) за графіком ухилів знаходимо закладання, яке відповідає ухилу – 0,015 б) потім вимірником від т.**А** відкладають закладення і одержують т.**В** і т.д.

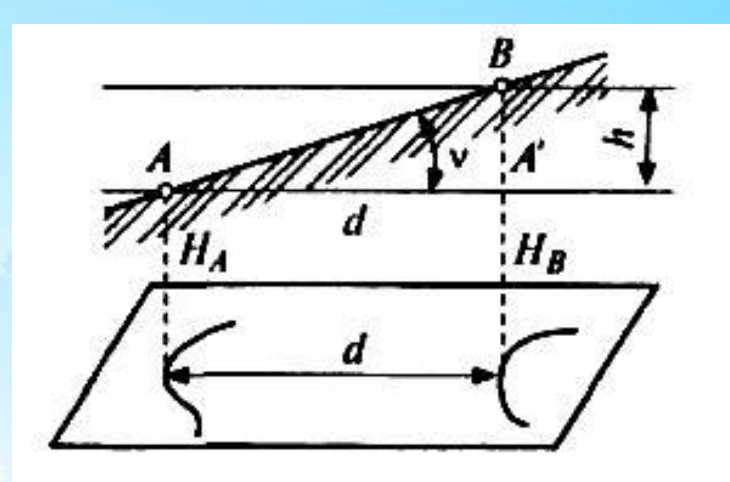

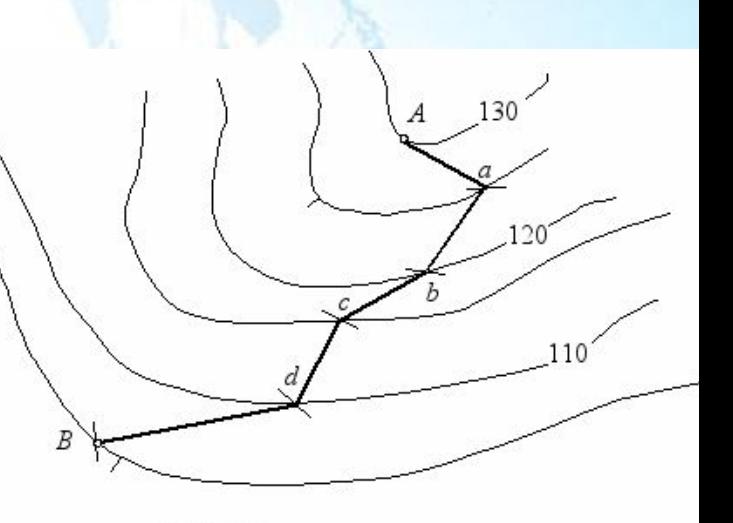

 $1:10000$ 

#### *Задача №4. Побудова масштабу закладень для ухилів та побудова вісі траси з заданим ухилом.*

Для практичних цілей при визначенні ухилу *і* будують спеціальний графік, який називають масштабом закладань значення ухилів, що відповідають даному аркушу топографічної карти, а на перпендикулярах до неї відповідні їм закладення *а* в масштабі карти, які обчислюють за формулою:

$$
a = \frac{h}{i} \qquad i = tgv \qquad a = \frac{h}{tgv}
$$

*h*– висота перерізу рельєфу; *а*– закладення горизонталей

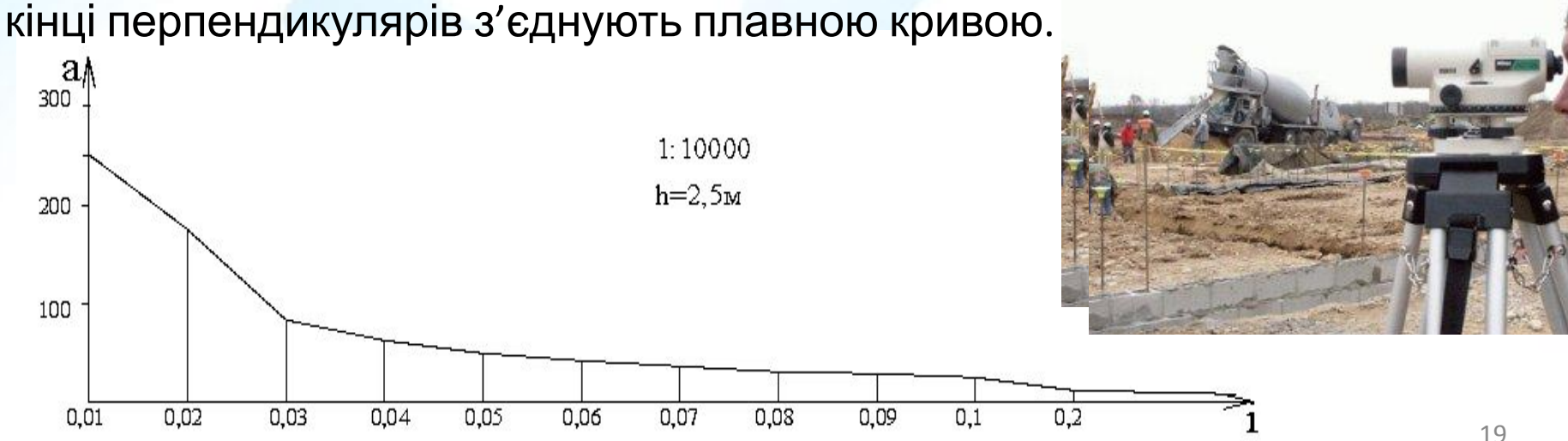